# ; **Corrigé du BTS Métropole mai 2021** < **Services informatiques aux organisations**

**Épreuve obligatoire**

## **Exercice 1 : un problème de routage 5 points**

### **Partie A**

On considère un réseau de commutation de paquets constitués de 6 routeurs A, B, C, D, E et F. Chaque paquet reçu par l'un des routeurs doit être acheminé vers un autre routeur, jusqu'à atteindre sa destination finale. Dans le tableau ci-dessous, on a résumé les règles de routage d'un routeur à un autre routeur.

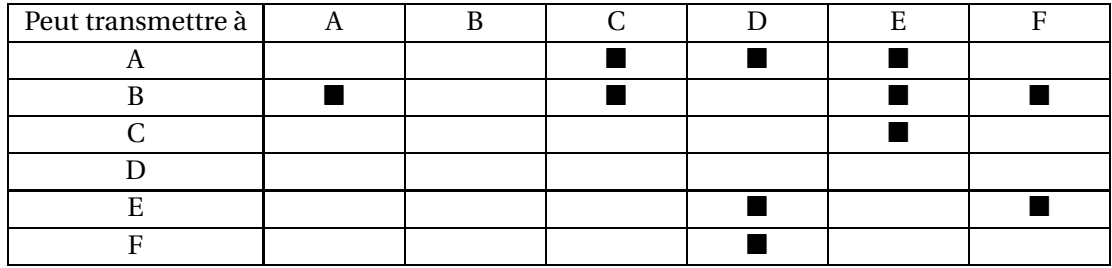

On considère le graphe simple orienté **G** constitué des sommets A, B, C, D, E et F. Les sommets représentent les routeurs. Si un sommet X peut transmettre un paquet vers un sommet Y alors on a l'arc :  $X \rightarrow Y$ .

On peut représenter ce graphe :

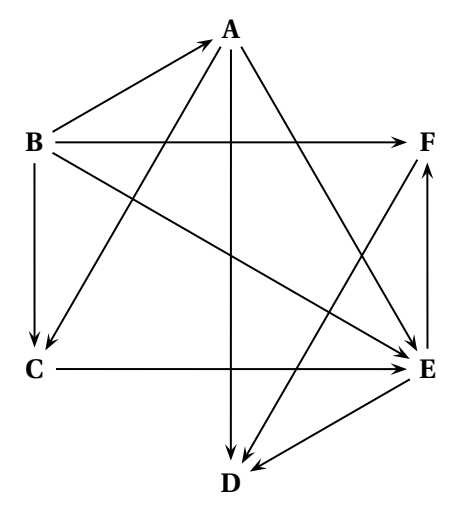

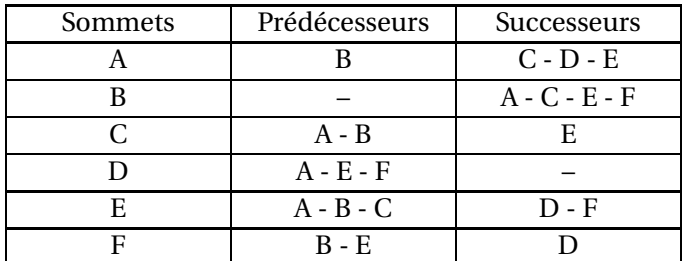

**1. a.** On complète le tableau des successeurs et des prédécesseurs du graphe **G** :

**b.** La matrice d'adjacence *M* du graphe **G**, les sommets étant rangés par ordre alphabétique est :

$$
M = \begin{array}{c|cccc} C & A & B & C & D & E & F \\ A & 0 & 0 & 1 & 1 & 1 & 0 \\ B & 1 & 0 & 1 & 0 & 1 & 1 \\ C & 0 & 0 & 0 & 0 & 1 & 0 \\ D & 0 & 0 & 0 & 0 & 0 & 0 \\ E & 0 & 0 & 0 & 1 & 0 & 1 \\ F & 0 & 0 & 0 & 1 & 0 & 0 \end{array}
$$

**2. a.** La calculatrice donne :

$$
M^3 = \begin{array}{c|cccc} C^1 & A & B & C & D & E & F \\ A & 0 & 0 & 0 & 2 & 0 & 1 \\ B & 0 & 0 & 0 & 3 & 1 & 2 \\ C & 0 & 0 & 0 & 1 & 0 & 0 \\ D & 0 & 0 & 0 & 0 & 0 & 0 \\ E & 0 & 0 & 0 & 0 & 0 & 0 \\ F & 0 & 0 & 0 & 0 & 0 & 0 \end{array}
$$

**b.** Le nombre de chemins de longueur 3 allant du sommet B (sommet  $n^{\circ}$ 2) au sommet D (sommet nº 4) est le nombre de la matrice  $M^3$  situé à l'intersection de la 2<sup>e</sup> ligne et de la 4<sup>e</sup> colonne; il s'agit du nombre 3 donc il y a 3 chemins de longueur 3 allant du sommet B au sommet D.

Ce sont :  $B \rightarrow A \rightarrow E \rightarrow D$ ,  $B \rightarrow C \rightarrow E \rightarrow D$  et  $B \rightarrow E \rightarrow F \rightarrow D$ .

**3. a.** La matrice de fermeture transitive de ce graphe est une matrice carrée d'ordre 6; on met un 1 à l'intersection de la ligne correspondant au sommet X et de la colonne correspondant au sommet Y s'il existe au moins un chemin allant du sommet X au sommet Y. Sinon on met un 0.

Le graphe **G** contient 6 sommets donc la matrice de fermeture transitive est  $\widetilde{M}$  =  $\widetilde{M}$  ∨  $M^{[2]}$  ∨  $M^{[3]}$  ∨  $M^{[4]}$  ∨  $M^{[5]}$  ∨  $M^{[6]}$  où ∨ désigne la somme booléenne, et  $M^{[n]}$  la matrice booléenne de  $M^n$ , c'est-à-dire la matrice  $M^n$  dans laquelle on a remplacé chaque nombre non nul par un 1.

Pour obtenir  $\widehat{M}$ , il suffit de calculer  $N = M + M^2 + M^3 + M^4 + M^5 + M^6$  et de remplacer dans la matrice *N* chaque nombre non nul par le nombre 1.

La calculatrice donne :

$$
N = M + M^{2} + M^{3} + M^{4} + M^{5} + M^{6} = \begin{array}{c|cccc}\n & A & B & C & D & E & F \\
A & 0 & 0 & 1 & 5 & 2 & 2 \\
B & 1 & 0 & 2 & 10 & 4 & 5 \\
1 & 0 & 2 & 10 & 4 & 5 \\
C & 0 & 0 & 0 & 2 & 1 & 1 \\
E & 0 & 0 & 0 & 0 & 0 \\
E & 0 & 0 & 0 & 1 & 0 & 0\n\end{array}
$$

On obtient donc :

$$
\widehat{M} = \begin{array}{c|cccc} C & A & B & C & D & E & F \\ A & 0 & 0 & 1 & 1 & 1 & 1 \\ B & 1 & 0 & 1 & 1 & 1 & 1 \\ \widehat{M} = & C & 0 & 0 & 0 & 1 & 1 & 1 \\ D & 0 & 0 & 0 & 0 & 0 & 0 \\ E & 0 & 0 & 0 & 1 & 0 & 1 \\ F & 0 & 0 & 0 & 1 & 0 & 0 \end{array}
$$

**b.** La 3<sup>e</sup> ligne correspond au sommet C et la 6<sup>e</sup> colonne au sommet F; le nombre 1 à l'intersection de la troisième ligne et la sixième colonne de  $\widehat{M}$  signifie qu'il y a au moins un chemin allant de C vers F.

En regardant la matrice *N*, on peut même dire qu'il n'y en a qu'un seul :  $C \longrightarrow E \longrightarrow F.$ 

**4.** Un chemin hamiltonien est un chemin qui passe une fois et une seule par tous les sommets.

Le chemin  $B \longrightarrow A \longrightarrow C \longrightarrow E \longrightarrow F \longrightarrow D$  est hamiltonien.

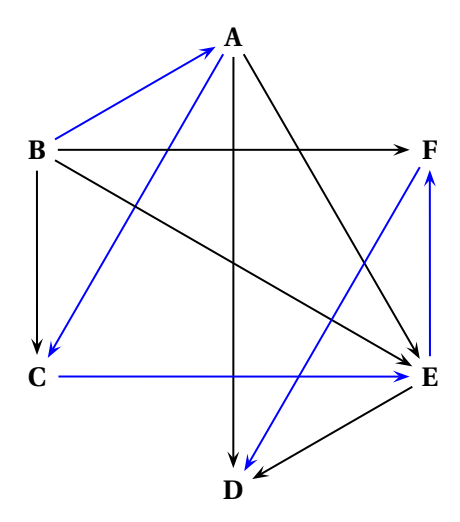

Remarque : comme le sommet B n'a pas de prédécesseur, un chemin hamiltonien doit forcément commencer par B, et comme le sommet D n'a pas de successeur, il doit forcément se terminer par D.

#### **Partie B**

Dans un parc informatique, chaque machine connectée à un réseau peut être identifiée à l'aide d'une adresse IPv4.

**1. a.** Dans la base 2, un octet est constitué de 8 chiffres.

Le plus grand entier noté en base 10 qu'on peut écrire sous la forme d'un octet est le nombre décimal correspondant à  $\overline{11111111}^2$  soit

 $1+2+2^2+2^3+2^4+2^5+2^6+2^7 = 1+2+4+8+16+32+64+128 = 255.$ 

**b.** Un octet représente un nombre entier entre 0 et 255, soit 256 nombres différents.

Une adresse IPv4 étant constituée de 4 octets notés en base 10 et séparés par un point, le nombre maximal d'adresses IPv4 qui peuvent être attribuées est  $256^4 = 4294967296.$ 

Le routeur C de la partie A gère les connexions réseaux d'un parc informatique de 8 machines étiquetées de 1 à 8.

Le DHCP de ce routeur est paramétré de telle façon qu'il attribue une plage de 49 adresses IPv4 allant de 192.168.1.2 jusqu'à 192.168.1.50.

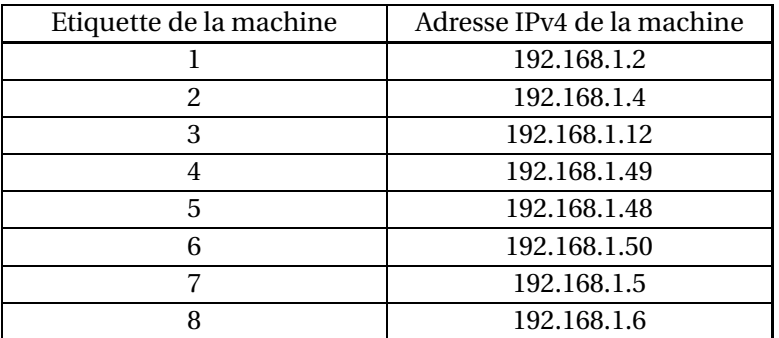

Les 8 machines sont identifiées grâce aux adresses IPv4 suivantes :

**2.** Le premier octet commun s'écrit en décimal 192; on écrit 192 en binaire puis en hexadécimal.

 $192 = 128 + 64 = 1 \times 2^7 + 1 \times 2^6 + 0 \times 2^5 + 0 \times 2^4 + 0 \times 2^3 + 0 \times 2^2 + 0 \times 2^1 + 0 \times 2^0 = \overline{11000000^2}$  $192 = 12 \times 16 + 0 \times 16^0 = \overline{CO}^{16}$ 

### **Exercice 2 5 points**

Le spam, courriel indésirable ou pourriel, est une communication électronique non sollicitée, en premier lieu via le courrier électronique. Il s'agit en général d'envois en grande quantité effectués à des fins publicitaires.

Un étudiant en BTS SIO a développé un logiciel anti spam. Le filtre mis en place par l'étudiant se base sur les trois variables booléennes suivantes :

- *a* l'objet du message contient au moins un terme douteux (gratuit, offre, promotion, gagner ...),  $\overline{a}$  l'objet du message ne contient aucun terme douteux;
- *b* le corps du message contient des images ou des hyperliens,  $\overline{b}$  le corps du message ne contient ni images, ni hyperliens;
- *c* les messages de l'expéditeur sont rarement lus, *c* les messages de l'expéditeur sont lus fréquemment.

Avec ce logiciel, un courriel est considéré comme indésirable si :

• l'objet du message contient au moins un terme douteux avec un corps du message contenant des images ou des hyperliens;

 $\Omega$ 

• l'objet du message ne contient aucun terme douteux et les messages de l'expéditeur sont rarement lus;

 $O<sub>11</sub>$ 

- les messages de l'expéditeur sont rarement lus et le corps du message ne contient ni images, ni d'hyperliens;
- **1.** Le « et » se traduit en produit et le « ou » se traduit en somme.

Donc:

- l'objet du message contient au moins un terme douteux (appelé *a*) avec un corps du message contenant des images ou des hyperliens (appelé *b*), se traduit en *a*.*b*,
- ou, se traduit par +,
- l'objet du message ne contient aucun terme douteux (appelé *a*) et les messages de l'expéditeur sont rarement lus (appelé *c*), se traduit en *a*.*c* ;
- ou, se traduit par +,
- les messages de l'expéditeur sont rarement lus (appelé *c*) et le corps du message ne contient ni images, ni d'hyperliens (appelé  $\overline{b}$ ), se traduit en  $\overline{b}$ .*c*.

Donc  $E = a,b+c.\overline{a} + \overline{b}c.$ 

**2. a.** On présente *E* dans une table de Karnaugh.

$$
a.b
$$

*a*.*c*

```
b.c
```

| bc<br>a | 00 | 01 | 11<br>ŦŦ | 10 | bc<br>a | 00 | $^{\circ}$<br>υı. | 11<br><b>II</b> | 10 | bc<br>a | 00 | 01 | 11<br>TT. | 10 |
|---------|----|----|----------|----|---------|----|-------------------|-----------------|----|---------|----|----|-----------|----|
|         |    |    |          |    |         |    |                   |                 |    |         |    |    |           |    |
|         |    |    |          |    |         |    |                   |                 |    |         |    |    |           |    |

 $E = a \cdot b + \overline{a} \cdot c + \overline{b} \cdot c$ 

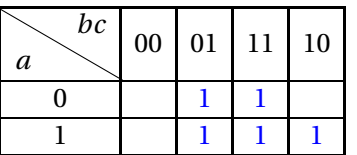

**b.** Un courriel, ayant comme objet « promotion : une réduction de 50% ... » (appelé *a*), et dont les messages de l'expéditeur sont lus fréquemment (appelé *c*), est donc codé *a*.*c*. On le représente dans une table de Karnaugh :

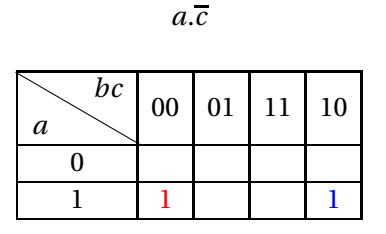

En comparant avec la table de *E*, on peut ne pas considérer ce courriel comme indésirable.

**c.** En utilisant la table de Karnaugh, on déduit l'expression simplifiée de *E*.

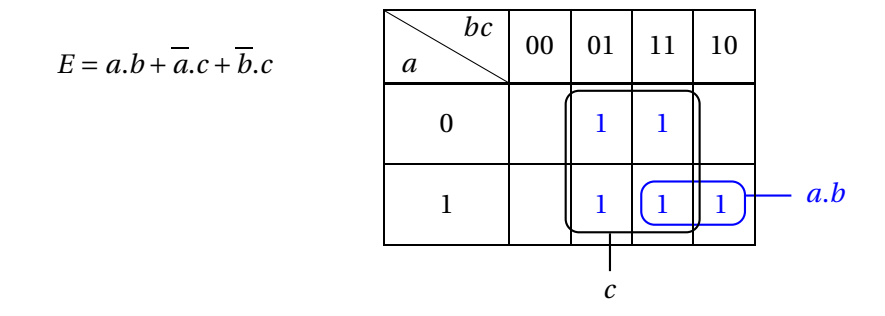

Donc  $E = c + a.b$ .

- **3.** La règle *E* pour considérer un courriel comme indésirable est :
	- Les messages de l'expéditeur sont rarement lus (*c*),

ou  $(+)$ 

- l'objet du message contient au moins un terme douteux (*a*) et (×) le corps du message contient des images ou des hyperliens (*b*).
- **4.** En partant de la table de Karnaugh de  $E$ , on écrit celle de  $\overline{E}$  par complément :

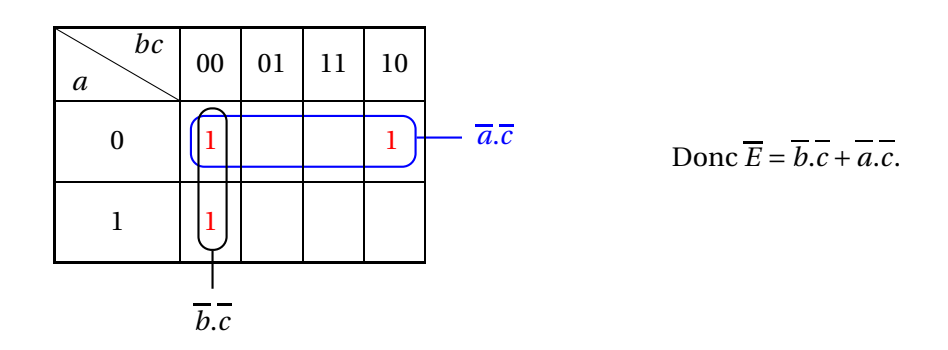

En utilisant les formules  $\overline{(x+y)} = \overline{x} \cdot \overline{y}$  et  $\overline{(x,y)} = \overline{x} + \overline{y}$ , on retrouve ce résultat :

 $\overline{E} = \overline{c + a} \cdot \overline{b} = \overline{c} \cdot (a \cdot \overline{b}) = \overline{c} \cdot (a + \overline{b}) = \overline{c} \cdot \overline{a} + \overline{c} \cdot \overline{b}$ 

### **Exercice 3 : Codage de Hill 5 points**

Dans le tableau suivant, on associe à chaque lettre de l'alphabet, en majuscule, son rang dans l'alphabet en commençant par 0.

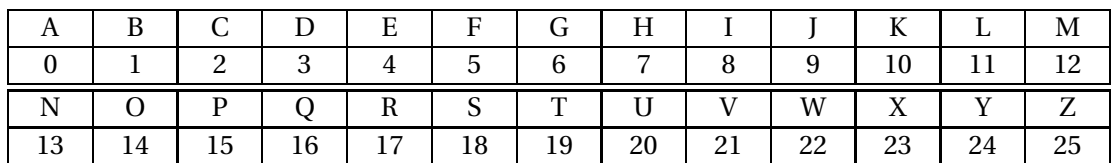

#### **Partie A**

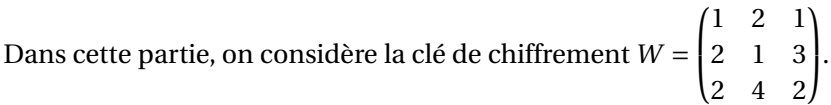

Cette clé permet de chiffrer le mot « BUR » en « XMR ».

- **1.** Le message «JUA» correspond aux nombres  $9-20-0$ , donc à la matrice  $M = \begin{pmatrix} 9 & 20 & 0 \end{pmatrix}$ .  $M \times W = (49 \ 38 \ 69)$  ce qui donne pour restes modulo 26 :  $(23 \ 12 \ 17)$ . Cette matrice correspond à « XMR » donc le message chiffré est « XMR ».
- **2.** Les deux séquences « BUR » et « JUA » correspondent au même message chiffré « XMR »; la clé de chiffrement n'est donc pas bonne.

### **Partie B**

Dans cette partie, on considère la clé de chiffrement *W* =  $\overline{1}$ L 11 *n* 14 7 9 21 17 0 3  $\overline{ }$ , où *n* est un entier

naturel compris entre 15 et 25.

On sait que cette clé permet de chiffrer le mot « GEL » en « VMT ».

**1.** Le mot « GEL » correspond aux nombres  $6-4-11$  donc à la matrice  $M = \begin{bmatrix} 6 & 4 & 11 \end{bmatrix}$ .  $M \times W =$   $(281 \quad 6n + 36 \quad 201)$ 

Le mot « VMT » correspond à 21 – 12 – 19 soit à la matrice  $(21 \quad 12 \quad 19)$ .

- $281 = 10 \times 26 + 21$  donc 281 correspond au nombre 21 donc à la lettre V;
- $201 = 7 \times 26 + 19$  donc 201 correspond au nombre 19 donc à la lettre T;

Pour que « GEL » se code en « VMT », il faut donc que 6*n* +36 corresponde à la lettre M, donc corresponde au nombre 12; il faut donc que  $6n + 36 \equiv 12 \pmod{26}$ .

**2.** On cherche tous les restes de la division de 6*n* + 36 dans la division par 26, pour *n* variant entre 15 et 25 :

|                                                                           |  | 18 | 19 I | 20 |   | 22 I | 23 | 24 |  |
|---------------------------------------------------------------------------|--|----|------|----|---|------|----|----|--|
| 6n + 36   126   132   138   144   150   156   162   168   174   180   186 |  |    |      |    |   |      |    |    |  |
| restes                                                                    |  | 14 |      |    | b |      |    |    |  |

Pour *n* = 22, on a : 6*n* +36 ≡ 12 (mod 26), donc la valeur de *n* cherchée est 22.